# Modern Fisheries Science and Global Partnership

Arni Magnusson ICES Secretariat

IFOP, Valparaiso 11 April 2017

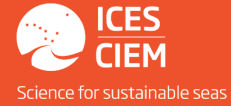

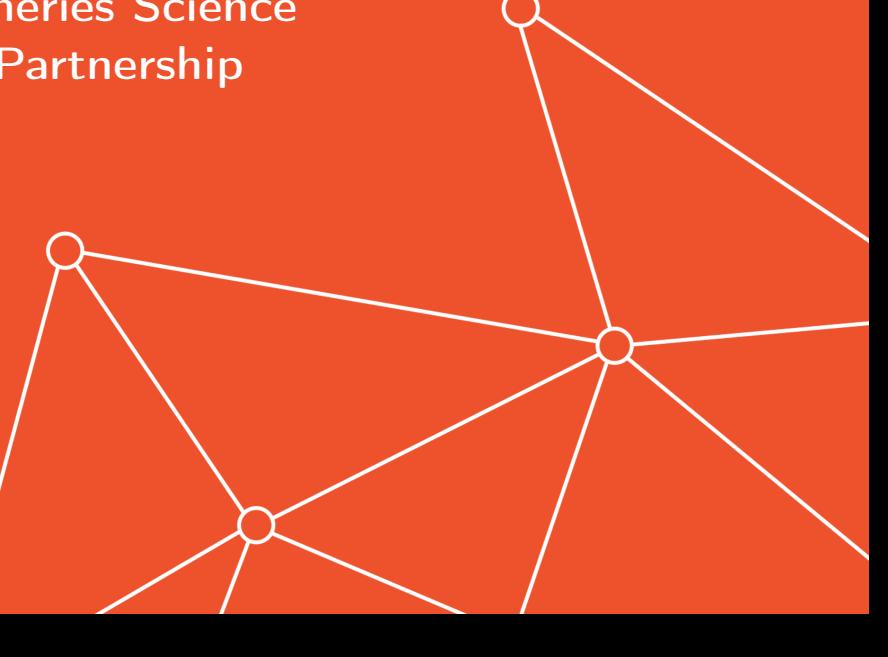

## ICES

- $\triangleright$  Overview of ICES
- $\blacktriangleright$  Stock assessment and advice
- $\blacktriangleright$  New transparent workflow
- $\triangleright$  Existing links between IFOP and ICES

## **Statistical** computing

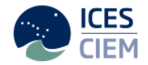

- $\blacktriangleright$  Software
- $\blacktriangleright$  Assessment models
- $\blacktriangleright$  Methods and techniques
- $\blacktriangleright$  Current modelling trends

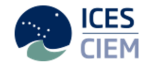

International Council for the Exploration of the Sea

Marine research & cooperation since 1902

20 member countries (Europe, USA, Canada)

Affiliate countries include South Africa, Australia, New Zealand, and Chile

#### ICES - Structure

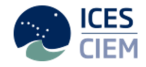

#### **Advice** Working Groups **Benchmarks** Peer Reviews Final Advice Transparent Workflow **Science** Working Groups Ecosystem Approach Impact on Habitat Climate and Distribution Surveys and Fishing Gear **Data** Submitted by Member Countries Quality Controlled Open and Available Online - Web Services

#### **Other Services**

Annual Science Conference ICES Journal Training Courses Special Requests

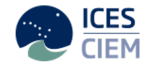

- 1. Preparation work at member institutes data analysis
- 2. ICES Working Group (WG) meeting review, report, early draft advice
- 3. ICES Advice Drafting Group (ADG) meeting draft advice
- 4. ICES Advisory Committee (ACOM) meeting final advice

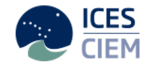

# Transparent Assessment Framework (TAF)

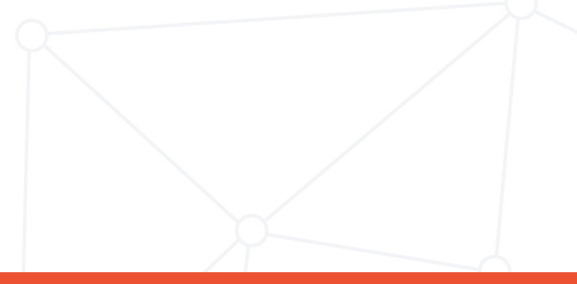

## Transparent Assessment Framework (TAF)

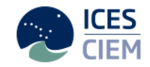

Should be:

- $\triangleright$  Encapsulated: entire pathway from raw data to advice in one system
- $\triangleright$  Repeatable: data preparation and assessment workflow is recorded
- $\blacktriangleright$  Transparent: anyone can browse on the web

## New framework: TAF

Make it easier to:

- $\blacktriangleright$  Find data and results from a given assessment
- $\triangleright$  Rerun model with different data or assumptions
- $\blacktriangleright$  Prepare and run an update assessment
- $\triangleright$  Access ICES data web services

⇒ Will save time for WGs, ADGs, and ACOM

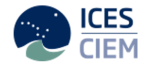

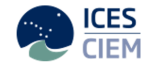

Help people to:

- $\triangleright$  See changes in model setup and data between years
- $\triangleright$  Use reproducible research to strengthen institutional memory
- $\triangleright$  Access data and results from all stocks for big-picture research

## Core workflow

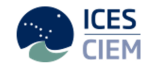

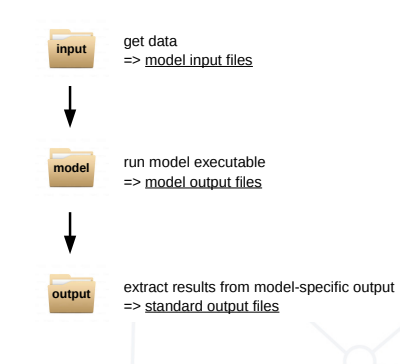

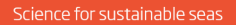

#### Preprocessing data

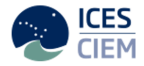

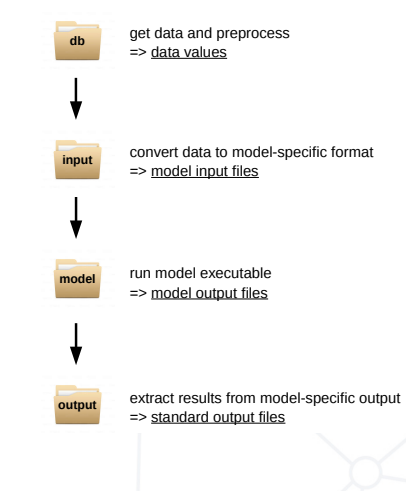

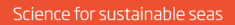

## Data archives for input and output

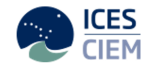

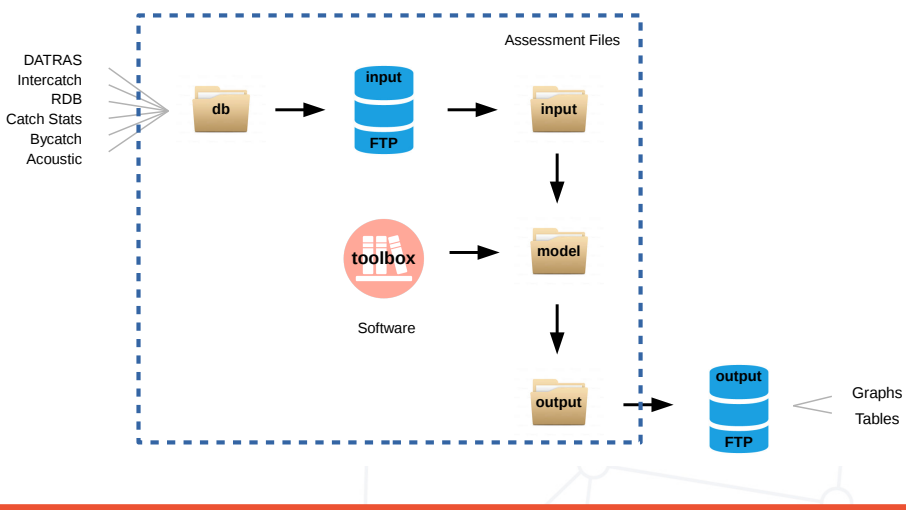

R packages supporting TAF workflow

#### Web services

icesDatras trawl survey database icesSAG stock assessment graphs icesSLD stock database icesVocab reference codes

Other

icesAdvice advisory methods icesTAF support functions

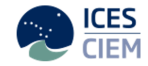

## GitHub assessment repository

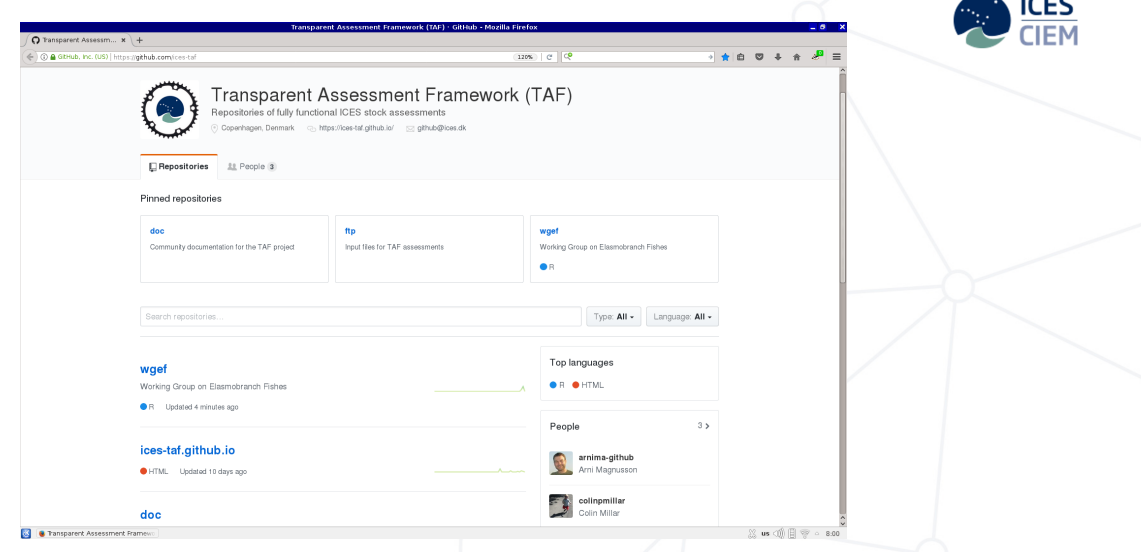

#### Assessment  $=$  R scripts

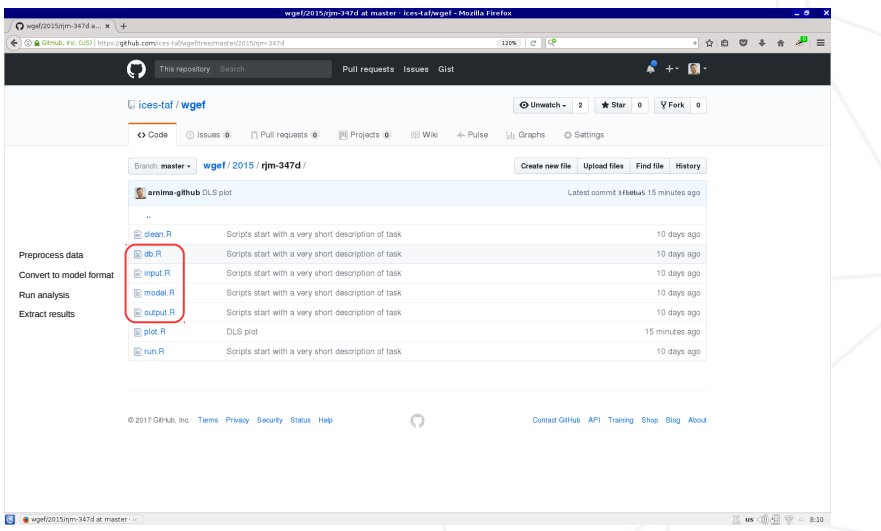

![](_page_14_Picture_2.jpeg)

#### TAF overview

![](_page_15_Picture_1.jpeg)

![](_page_15_Figure_2.jpeg)

#### Web user interface (design outline)

![](_page_16_Picture_1.jpeg)

Open [taf.ices.dk](http://taf.ices.dk) in a web browser

Browse (everything is open) or log in to modify/run assessments

- Stock mode **upload, edit, save, run** 

- Boss mode

![](_page_16_Figure_7.jpeg)

Download any dataset into R using read.csv

![](_page_17_Picture_1.jpeg)

- $\blacktriangleright$  High quality science: online, peer-reviewed, reproducible
- $\triangleright$  Improved time efficiency and reduced workload on WGs
- $\triangleright$  Much more open and structured than current workflow

Follow ongoing development

[taf.ices.dk](http://taf.ices.dk)

Main landing page

[ices-taf.github.io](https://ices-taf.github.io)

Technical overview and design comments

[github.com/ices-taf](https://github.com/ices-taf)

Assessments (R scripts)

[github.com/ices-tools-prod](https://github.com/ices-tools-prod) R packages

![](_page_18_Picture_8.jpeg)

![](_page_19_Picture_0.jpeg)

# Statistical computing

![](_page_19_Figure_2.jpeg)

## Statistical computing

#### **Software**

#### Working environment

 $\triangleright$  R

#### Model development

- ▶ AD Model Builder (ADMB)
- ▶ Template Model Builder (TMB)

## **Methods**

 $\blacktriangleright$  State-space models random effects, sam

#### $\blacktriangleright$  Evaluating uncertainty

delta method, bootstrap profile likelihood, mcmc

#### $\blacktriangleright$  Simulations

uncertainty, test performance of methods

![](_page_21_Figure_0.jpeg)

**ICES** 

![](_page_22_Picture_4.jpeg)

## Training courses

![](_page_23_Picture_1.jpeg)

#### ICES

- $\blacktriangleright$  Introduction to stock assessment
- $\blacktriangleright$  Advanced stock assessment
- Introduction to the R environment
- ▶ AD Model Builder (ADMB)
- $\blacktriangleright$  Template Model Builder (TMB)

#### United Nations University

Introduction to stock assessment

#### Special request

Universidad de Concepción - curso verano Aplicaciones en R y modelación en sistemas biológicos

![](_page_24_Picture_0.jpeg)

# Summary

![](_page_24_Picture_2.jpeg)

![](_page_25_Picture_0.jpeg)

![](_page_25_Picture_1.jpeg)

ICES - assessment reviews, annual science conference, etc.

Modern workflow - fully scripted and transparent online

Statistical computing - R, ADMB, TMB, uncertainty, random effects

IFOP - affiliate member of ICES, has sent people to training courses

Training courses - can also be organized in Valparaiso

![](_page_26_Picture_0.jpeg)

# Thanks!

![](_page_26_Picture_2.jpeg)

Questions?

#### arni.magnusson@ices.dk

![](_page_26_Picture_5.jpeg)